**Раздел 3. Информационные системы предприятий**

# Урок № 13

## **ЭКСПЕРТНЫЕ СИСТЕМЫ**

### <u>Понятие ЭС. Типы ЭС</u>

Экспертная система- это сложный программный комплекс, аккумулирующий знания специалистов в конкретных предметных областях и использующий этот опыт для консультаций менее квалифицированных пользователей

### СТРУКТУРА ЭКСПЕРТНЫХ СИСТЕМ

- 1) Знания сгруппированы в классы (личности-Иванов, Петров) и имеются отношения между ними
- 2) Правила организуют процесс обработки знаний
- 3) Управляющая структура определяет способ применения правил

### ТИПЫ ЭС

- 1) Мощные ЭС рассчитаны на узкий круг использования н-р: ПВО)
- 2) ЭС широкого круга пользователей медицинские, учебные
- 3) ЭС с небольшим числом правил создаются специалистами редактируются пользователями строятся на основе справочников (поиск неисправностей)
- 4) Простые ЭС строятся самими пользователями на основе существующих БД

### **Особенности и преимущества применения ЭС**

Знания в ЭС бывают формализованными и неформализованными (опыт специалистов). При использовании знаний в правилах используются обычные алгоритмы, поэтому знания необходимо предварительно формалилизовать

### **Особенности ЭС**

- 1. Алгоритм решения неизвестен заранее. Он строится самой экспертной системой в процессе решения.
- 2. Ясность получаемых решений, то есть способность экспертной системы объяснять получаемое решение.
- 3. Способность экспертной системы к анализу и объяснению своих действий.
- 4. Способность приобретения новых знаний от пользователя эксперта, незнающего программирования.
- 5. Обеспечения дружественного естественного языка при общении с пользователем,

### **Преимущества применения ЭС**

В 1985 было продано 12000 ЭС. С тех пор объем продаж растет пропорционально информатизационно-техническому развитию человечества. Использование ЭС позволяет экономить большие средства при относительно не больших вложениях (н-р: Фирма IBM экономит 12 млн \$ в год при стоимости разработки ЭС 100 тыс \$)

### **Применение ЭС позволяет:**

- 1) повысить производительность труда в 3-6 раз, при этом выполнение отдельных операций ускоряется я 10-15 раз (по данным фирмы NEC);
- 2) ускорить поиск неисправностей в устройствах в 5-10 раз;
- 3) повысить производительность труда программистов в 5 раз
- 4) в процессе профессиональной подготовки сократить в 8-12 раз затраты на индивидуальную работу с обучаемым.

### **Классификация ЭС**

### *Единой классификации до настоящего времени пока не выработано*

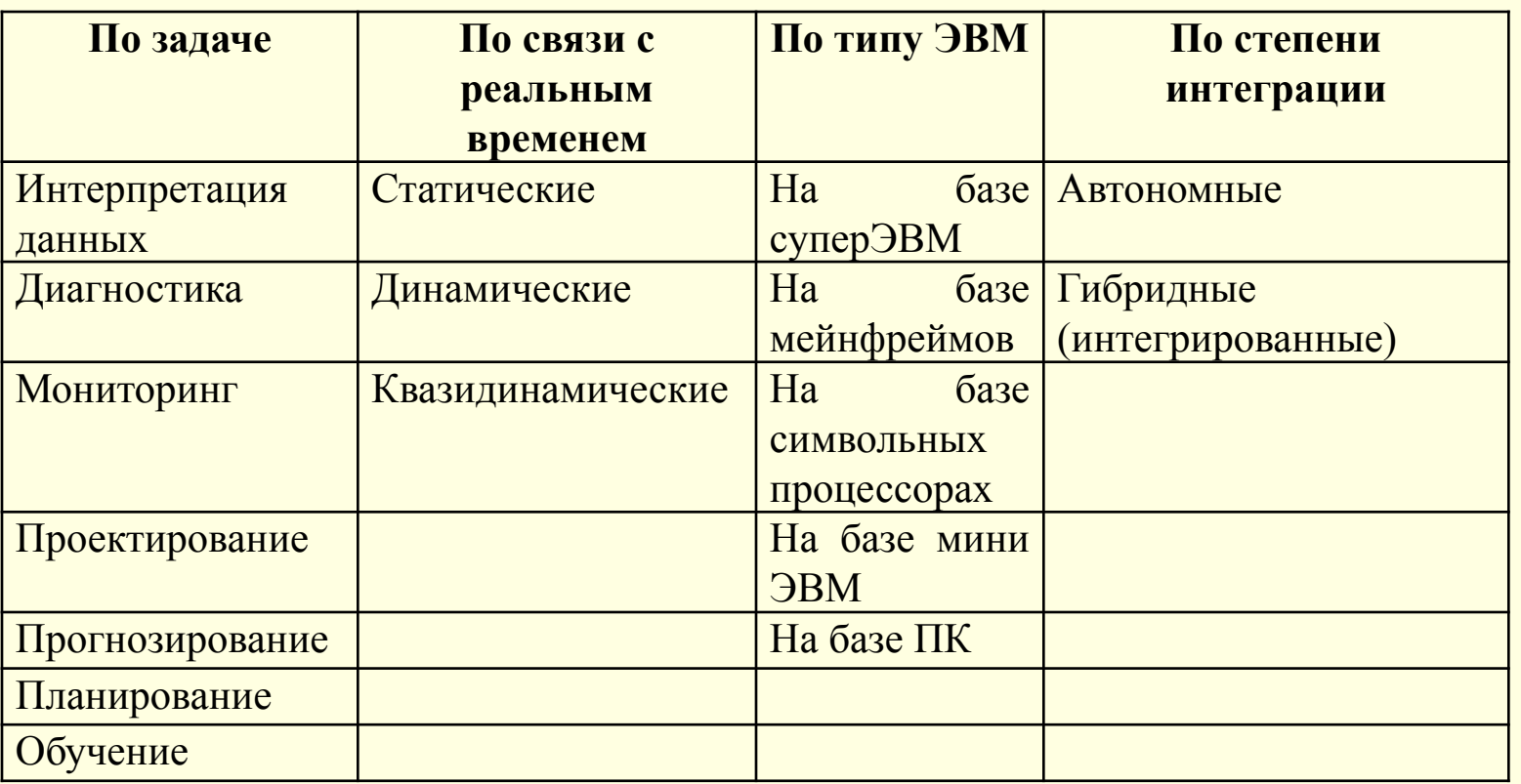

### **Уровни и этапы проектирования ЭС**

Построения ЭС учитывает эволюционный характер процесса их разработки и предполагает, что на каждом уровне система совершает виток жизненного цикла разработки, состоящего из 7 этапов: идентификация; концептуализация; формализация; реализация; тестирование; уточнение; сопровождение.

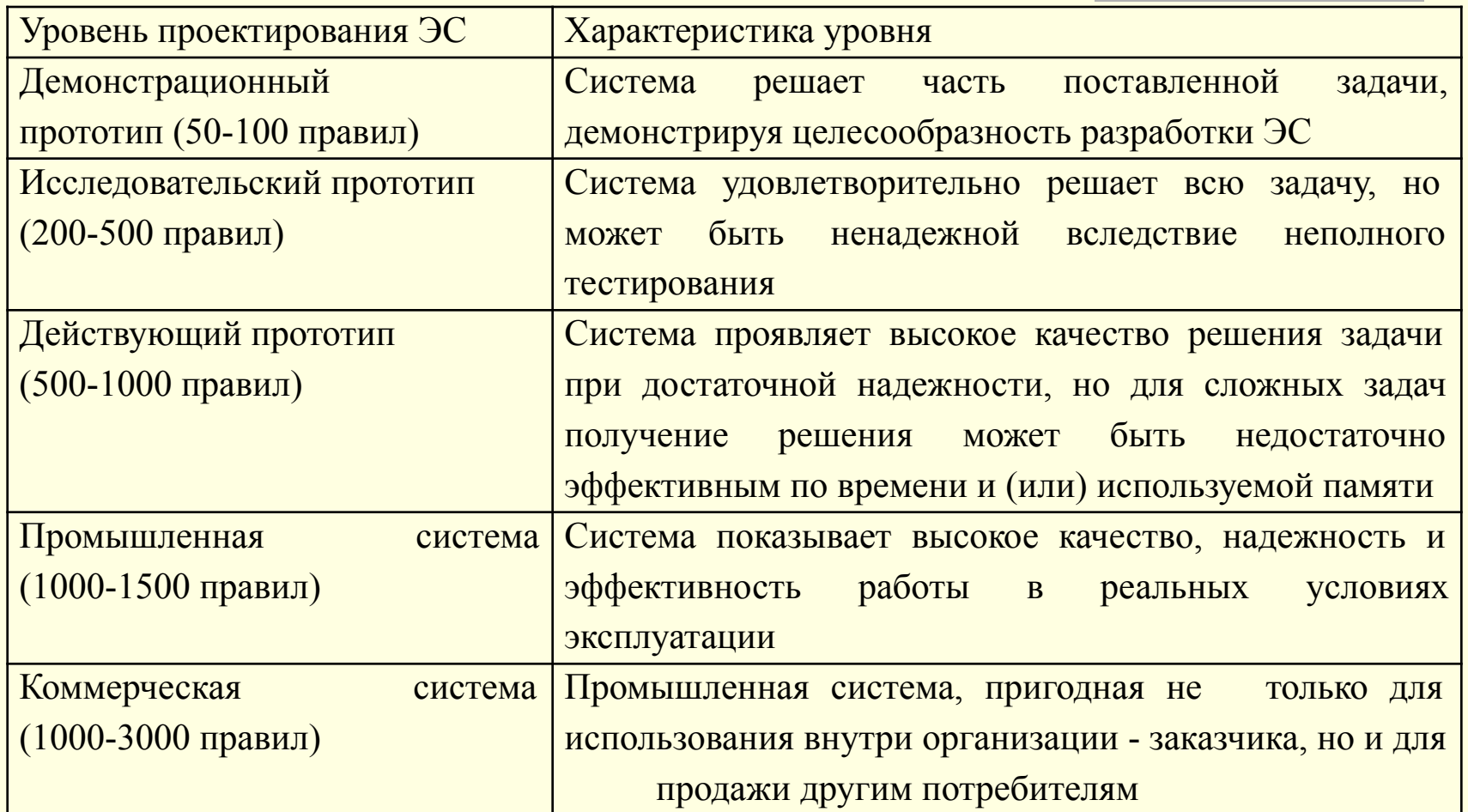

### Этапы проектирования и инструменты разработки ЭС

### Проектирование ЭС осуществляется в три этапа:

### 1. АНАЛИЗ ПРЕДМЕТНОЙ ОБЛАСТИ (ОПРЕДЕЛЯТСЯ ГИПОТЕЗЫ И ПАРАМЕТРЫ) СОСТАВЛЯЕТСЯ ТАБЛИЦА СООТВЕТСТВИЯ

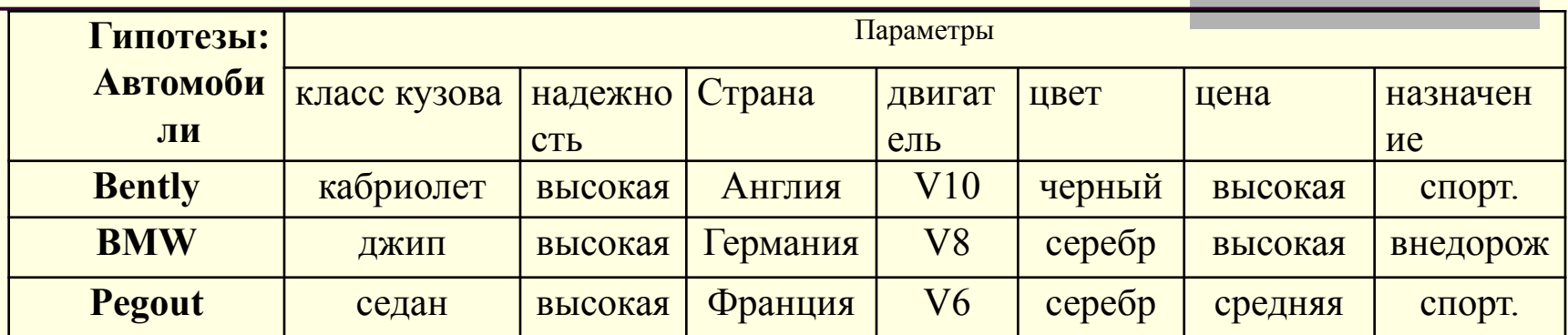

#### ВЫБОР СПОСОБА ПРЕДСТАВЛЕНИЯ ДАННЫХ  $2.$

- погические модели
- сетевые модели
- продукционные модели
- фреймовые модели

### 3. ВЫБОР ИНСТРУМЕНТАЛЬНЫХ СРЕДСТВ РАЗРАБОТКИ ЭС

- Символьные языки, ориентированные на создание экспертных систем и систем искусственного интеллекта (LISP, SMALLTALK).
- Языки инженерных знаний (языки высокого уровня, ориентированные на  $\bullet$ построение экспертных систем: PROLOG, OPS -5)
- Системы автоматической разработки экспертных систем, ориентированные на  $\bullet$ знания: ART, TIMM.
- Оболочки экспертных систем: EMYCIN, ЭКСПЕРТ, ANIES. Они составляют 50 -60% всех экспертных систем. Трудозатраты по созданию на них конкретных систем минимальны, так как они представляют собой пустую ЭС

### **Работа с программой ANIES**

Инструментальная экспертная система □ANIES□ является обучающей программой, предназначенной для демонстрации возможностей, которые предоставляют продукционные правила при логическом выводе

### **Структура интерфейса**

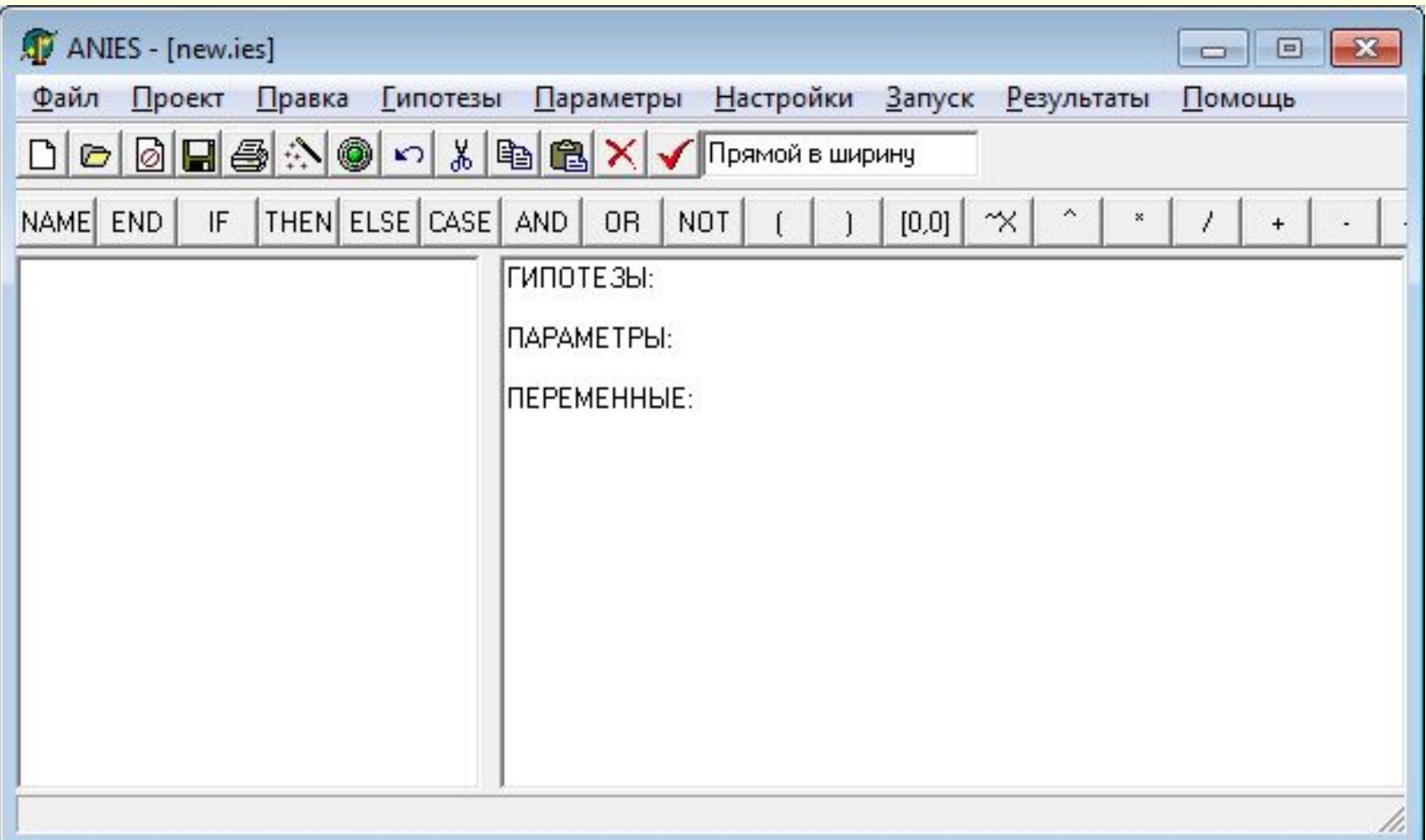

### **Работа с программой ANIES**

При запуске программы открывается пустой проект ЭС. В процессе работы программы образуются файлы баз знаний \*.ies, хранящие ЭС пользователя. Все файлы хранятся в текстовом формате. Принципы работы с базой знаний и правил как в обычном текстовом редакторе

### **Порядок работы**

1.При помощи текстового редактора либо используя режим вставки при помощи пункта меню "Ввод данных" и панели ключевых слов, специалист по ИИ создает структуру БЗ, с использованием продукционных правил . Значения гипотез и параметров записываются в фигурных скобках **дерево {ёлка, сосна, берёза}**

Значения *коэффициентов уверенности посылки* параметров и выражений записываются в квадратных скобках

**THEN дерево берёза [0,5], дерево сосна [0,5], дерево ёлка [-0,5]** 2. После запуска ЭС пользователь вводит ответы на запрашиваемые системой вопросы с указанием *коэффициента уверенности заключения* в диапазоне [-1;1]. Отвечая, на один вопрос пользователь может указать несколько ответов или ни одного. Отсутствие ответа интерпретируется как коэффициент равный нулю.

3. Система, используя машину логического вывода, производит подсчет всех заключений и отображает перечень гипотез. При желании пользователь может просмотреть ход срабатывания правил экспертной системы в виде протокола решения

### **Создание продукционных правил**

Структура базы знаний предусматривает использование продукционных правил "IF-THEN-ELSE" и "CASE". В приведенном ниже примере Правило1 может быть реализовано с помощью правил "IF-THEN-ELSE" или с помощью оператора "CASE".

### **IF-THEN-ELSE**

NAME Правило1

IF на\_занятиях неусидчив

**THEN темперамент холерик [0,5]** ELSE

IF на\_занятиях энергичен

THEN темперамент сангвиник [0,5] **ELSE** 

IF на\_занятиях спокоен

меланхолик [0,5]

END

THEN темперамент флегматик [0,5] ELSE темперамент меланхолик [0,5] END

### **CASE**

NAME Правило1

 CASE на\_занятиях неусидчив темперамент холерик [0,5] энергичен темперамент сангвиник [0,5] спокоен темперамент флегматик [0,5] неуверен темперамент меланхолик [0,5] END

### **Синтаксис**

- 1. Все правила "IF-THEN-ELSE" и "CASE" должны заканчиваться на "END".
- 2. Все правила "IF-THEN-ELSE" должны обязательно содержать слово ELSE.
- 3. При написании гипотез, параметров, наименований правил вместо пробелов необходимо использовать знаки подчёркивания, Н-р, на\_ уроках
- 4. При составлении циклов "IF-THEN-ELSE" необходимо проставлять все ключевые слова: IF, THEN, ELSE, даже в случае отсутствия операторов

### **Фрагмент экспертной системы**

ГИПОТЕЗЫ: дерево {ёлка, сосна, берёза}

ПАРАМЕТРЫ: оперение {листья, иголки} ветки {вверх, вниз} хвоя {короткая, длинная} кора {белая, чёрно\_белая, чёрная}

ПЕРЕМЕННЫЕ:

NAME Правило1 IF оперение листья AND кора чёрно белая THEN дерево берёза [0,9] ELSE дерево берёза [-0,9] END

### **Домашнее задание**

### Определить предметную область, создать гипотезы (до 5) и параметры (до 5), оформить в виде таблицы соответствия

### **ПРИМЕР**

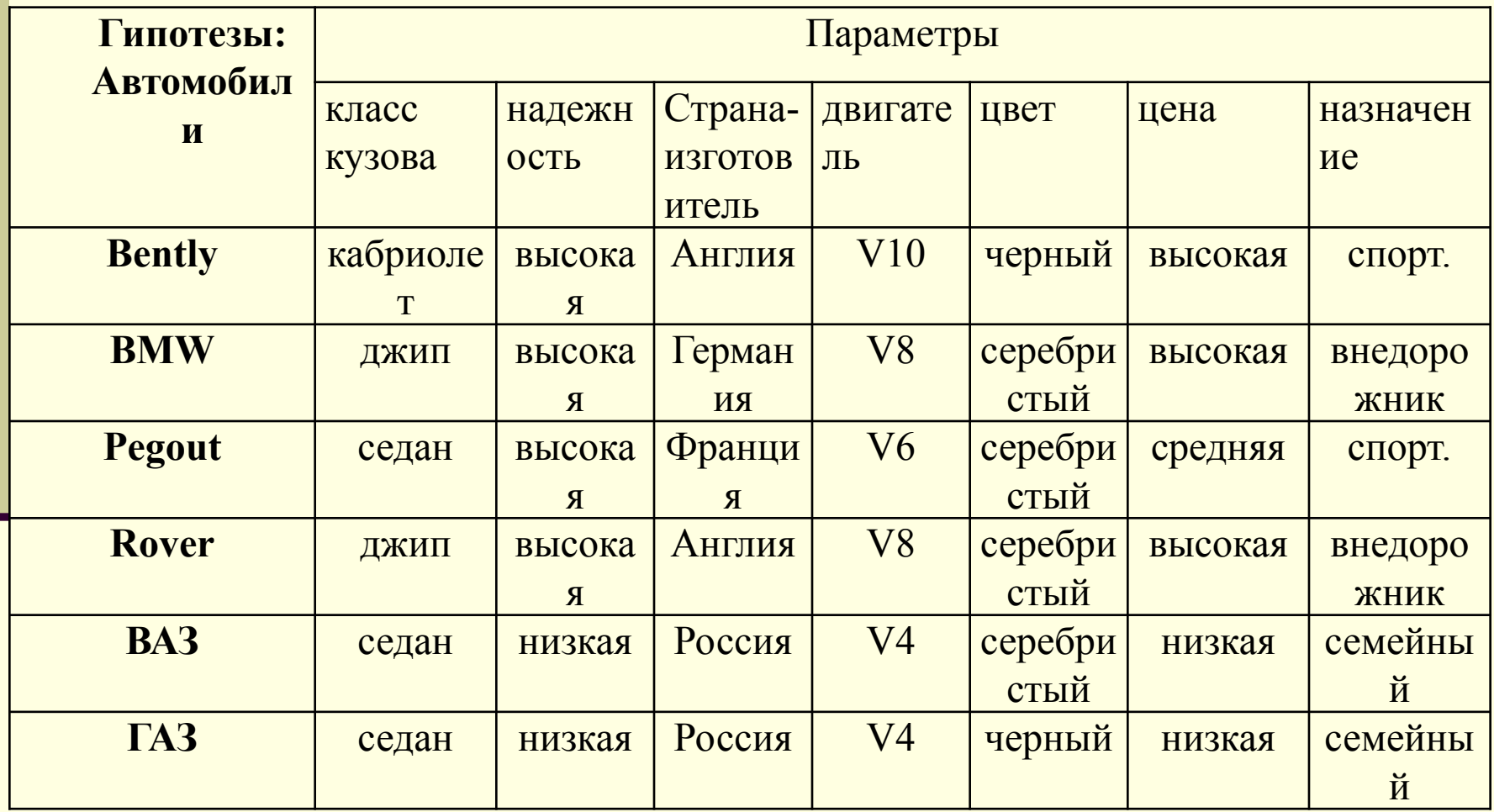